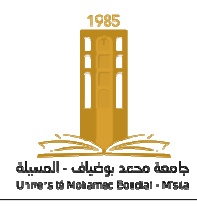

Année universitaire universitaire : 2021/2022 Option ; 1<sup>ére</sup>année énergie renouvelable Enseignant : Dr. ATTALLAH Bilal

**Matière :**Informatique bureautique (**Corrigé-type) type)** 

### **Exercice 1(06 points) (0.5 pour chaque bonne réponse)**

Associez chaque concept de la liste suivante avec une des définitions proposées :

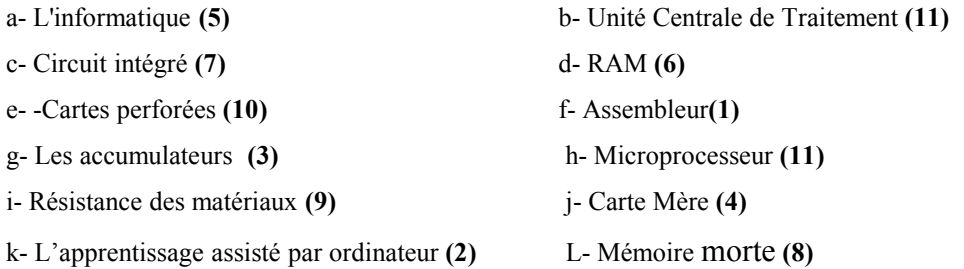

#### **Exercice 2 : (05 points) (0.5 pour chaque bonne réponse)**

Quelle est la signification des acronymes suivants :

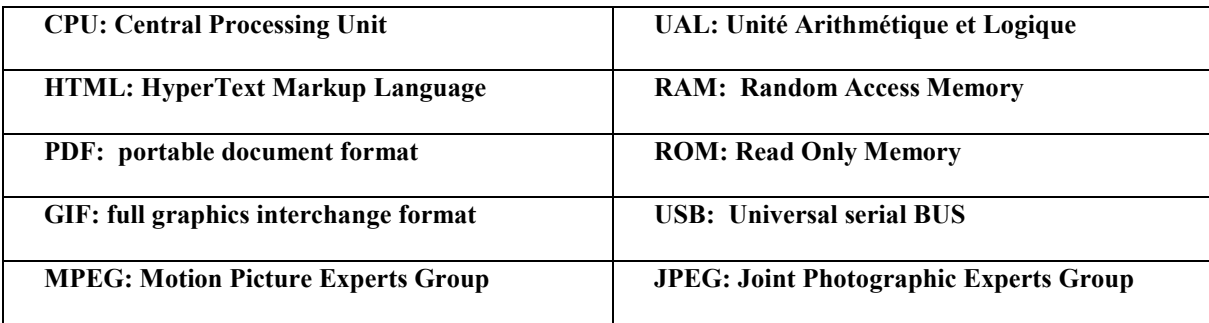

# **Exercice 3 : (03 points) (0.5 pour chaque bonne réponse)**

Mettez **V** si la phrase est juste et **F** si la phrase est fausse :

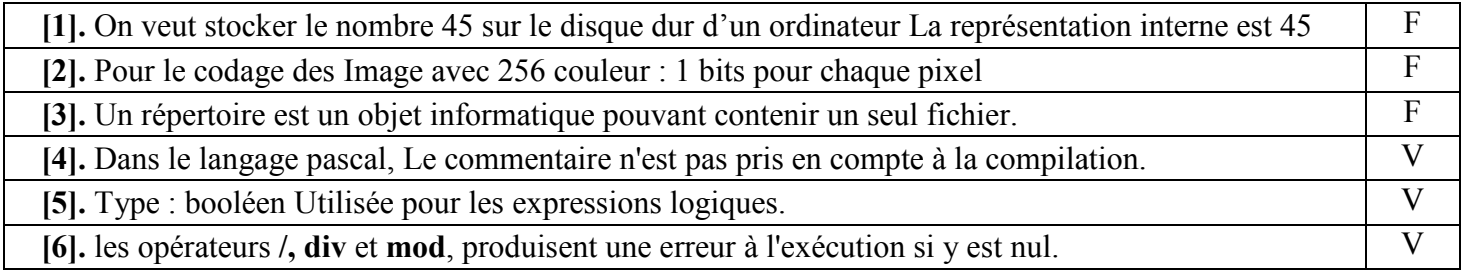

## **Exercice 04 (03 Pts) (0.5 pour chaque bonne réponse) :**

a) Compléter le tableau suivant :

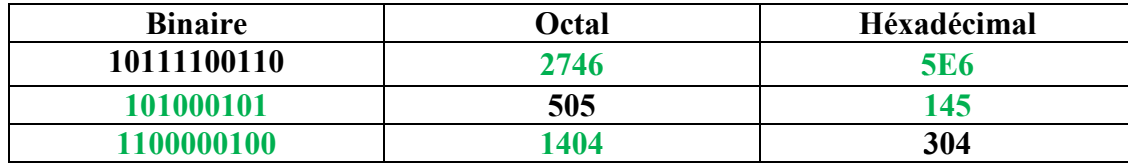

Nom et Prénom : ATTALLAH Bilal **Examen S1** 

# **Exercice 05 (05 Pts) (0.5 pour chaque bonne réponse):**

Compléter et/ou corriger le programme suivant puis donner les valeurs des variables et l'affichage à l'écran après son exécution:

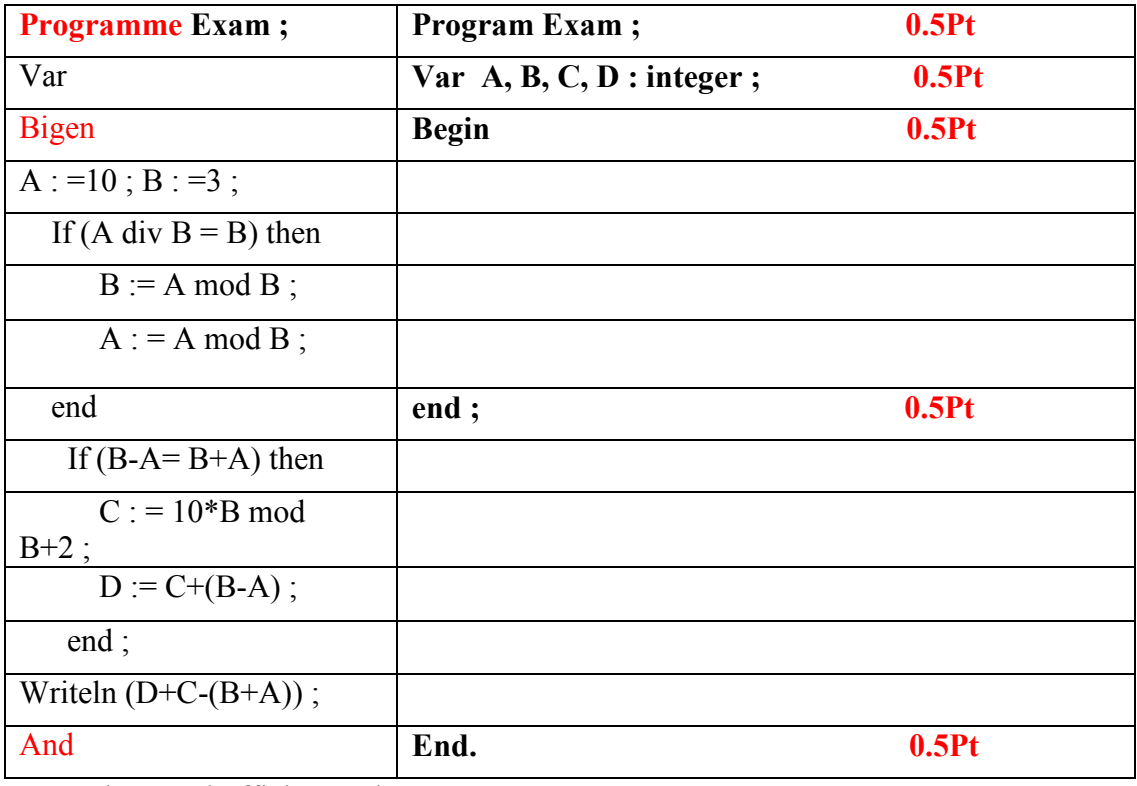

Les valeurs et l'affichage à l'écran :

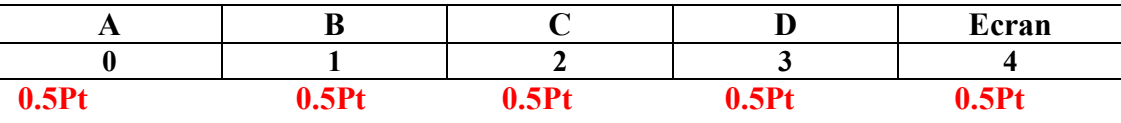